# 24 Working with strings

#### Contents

- 24.1 Description
- 24.2 Categorical string variables
- 24.3 Mistaken string variables
- 24.4 Complex strings
- 24.5 References

Please read [U] 12 Data before reading this entry.

#### 24.1 Description

The word *string* is shorthand for a string of characters. "Male" and "Female", "yes" and "no", and "R. Smith" and "P. Jones" are examples of strings. The alternative to strings is numbers—0, 1, 2, 5.7, and so on. Variables containing strings—called *string variables*—occur in data for a variety of reasons. Four of these reasons are listed below.

A variable might contain strings because it is an identifying variable. Employee names in a payroll file, patient names in a hospital file, and city names in a city data file are all examples of this. This is a proper use of string variables.

A variable might contain strings because it records categorical information. "Male" and "Female" and "Yes" and "No" are examples of such use, but this is not an appropriate use of string variables. It is not appropriate because the same information could be coded numerically, and, if it were, it would take less memory to store the data and the data would be more useful. We will explain how to convert categorical strings to categorical numbers below.

Also, a variable might contain strings because of a mistake. For example, the variable contains things like 1, 5, 8.2, but because of an error in reading the data, the data were mistakenly put into a string variable. We will explain how to fix such mistakes.

Finally, a variable might contain strings because the data simply could not be coerced into being stored numerically. "15 Jan 1992", "1/15/92", and "1A73" are examples of such use. We will explain how to deal with such complexities.

In addition to the advice presented here, read [U] **12.4.2 Handling Unicode strings** if your strings contain Unicode characters.

### 24.2 Categorical string variables

A variable might contain strings because it records categorical information.

Suppose that you have read in a dataset that contains a variable called sex, recorded as "male" and "female", yet when you attempt to run a linear regression, the following message is displayed:

```
. use https://www.stata-press.com/data/r18/hbp2
. regress hbp sex
no observations
r(2000);
```

There are no observations because regress, along with most of Stata's "analytic" commands, cannot deal with string variables. Commands want to see numbers, and when they do not, they treat the variable as if it contained numeric missing values. Despite this limitation, it is possible to obtain tables:

```
. encode sex, generate(gender)
```

. regress hbp gender

| Source            | SS                       | df                   | MS            |                  | er of obs                          | -           | 1,128                               |
|-------------------|--------------------------|----------------------|---------------|------------------|------------------------------------|-------------|-------------------------------------|
| Model<br>Residual | .644485682<br>51.6737767 | 1<br>1,126           | .644485682    | 2 Prob<br>1 R-sq | 1126)<br>> F<br>uared<br>R-squared | =<br>=<br>= | 14.04<br>0.0002<br>0.0123<br>0.0114 |
| Total             | 52.3182624               | 1,127                | .046422593    |                  | -                                  | =           | .21422                              |
| hbp               | Coefficient              | Std. err.            | t             | P> t             | [95% c                             | conf.       | interval]                           |
| gender<br>_cons   | .0491501<br>0306744      | .0131155<br>.0221353 | 3.75<br>-1.39 | 0.000<br>0.166   | .02341<br>07410                    |             | .0748837<br>.0127566                |

The magic here is to convert the string variable sex into a numeric variable called gender with an associated value label, a trick accomplished by encode; see [U] 12.6.3 Value labels and [D] encode.

# 24.3 Mistaken string variables

A variable might contain strings because of a mistake.

Suppose that you have numeric data in a variable called x, but because of a mistake, x was made a string variable when you read the data. When you list the variable, it looks fine:

. list x

|          | x       |       |
|----------|---------|-------|
| 1.       | 2       |       |
| 1.<br>2. | 2.5     |       |
| з.       | 17      |       |
| (out     | put omi | tted) |

Yet, when you attempt to obtain summary statistics on x,

. summarize x

| Variable | Obs | Mean | Std. dev. | Min | Max |
|----------|-----|------|-----------|-----|-----|
| x        | 0   |      |           |     |     |

If this happens to you, type describe to confirm that x is stored as a string:

| . describe                     |                 |                   |                |                |  |
|--------------------------------|-----------------|-------------------|----------------|----------------|--|
| Contains data<br>Observations: |                 | 6                 |                |                |  |
| Variabl                        |                 | 3                 |                |                |  |
| Variable<br>name               | Storage<br>type | Display<br>format | Value<br>label | Variable label |  |
| x                              | str4            | %9s               |                |                |  |
| У                              | float           | %9.0g             |                |                |  |
| Z                              | float           | %9.0g             |                |                |  |

Sorted by:

Note: Dataset has changed since last saved.

x is stored as a str4.

The problem is that summarize does not know how to calculate the mean of string variables—how to calculate the mean of "Joe" plus "Bill" plus "Roger"—even when the string variable contains what could be numbers. By using the destring command, the variable mistakenly stored as a str4 can be converted to a numeric variable.

```
. destring x, replace
x: all characters numeric; replaced as double
. summarize x
Variable Obs Mean Std. dev. Min Max
x 6 13.08333 8.452317 2 20
```

An alternative to using the destring command is to use generate with the real() function; see [FN] String functions.

## 24.4 Complex strings

A variable might contain strings because the data simply could not be coerced into being stored numerically.

A complex string is a string that contains more than one piece of information. Complex strings may be very long and may contain binary information. Stata can store strings up to 2-billion characters long and can store strings containing binary information, including binary 0 (\0). You can read more about this in [U] **12.4 Strings**. The most common example of a complex string, however, is a date: "15 Jan 1992" contains three pieces of information—a day, a month, and a year. If your complex strings are dates or times, see [U] **25 Working with dates and times**.

Although Stata has functions for dealing with dates, you will have to deal with other complex strings yourself. Assume that you have data that include part numbers:

. list partno

|    | partno       |    |
|----|--------------|----|
| 1. | 5A2713       |    |
| 2. | 2B1311       |    |
| з. | 8D2712       |    |
| (0 | itput omitte | d) |
|    | -            | 1  |

The first digit of the part number is a division number, and the character that follows identifies the plant at which the part was manufactured. The next three digits represent the major part number and the last digit is a modifier indicating the color. This complex variable can be decomposed using the substr() and real() functions described in [FN] String functions:

- . generate byte div = real(substr(partno,1,1))
- . generate str1 plant = substr(partno,2,1)
- . generate int part = real(substr(partno,3,3))
- . generate byte color = real(substr(partno,6,1))

We use the substr() function to extract pieces of the string and use the real() function, when appropriate, to translate the piece into a number. See [U] 12.4.2.1 Unicode string functions.

For a gentle tutorial on problems with string variables containing many tips, see Cox and Schechter (2018). For an extended discussion of numeric and string data types and how to convert from one kind to another, see Cox (2002).

#### 24.5 References

Cox, N. J. 2002. Speaking Stata: On numbers and strings. Stata Journal 2: 314-329.

- Cox, N. J., and C. B. Schechter. 2018. Speaking Stata: Seven steps for vexatious string variables. Stata Journal 18: 981–994.
- Schwarz, C. 2019. Isemantica: A command for text similarity based on latent semantic analysis. *Stata Journal* 19: 129–142.

Stata, Stata Press, and Mata are registered trademarks of StataCorp LLC. Stata and Stata Press are registered trademarks with the World Intellectual Property Organization of the United Nations. StataNow and NetCourseNow are trademarks of StataCorp LLC. Other brand and product names are registered trademarks or trademarks of their respective companies. Copyright  $\bigcirc$  1985–2023 StataCorp LLC, College Station, TX, USA. All rights reserved.

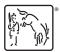

For suggested citations, see the FAQ on citing Stata documentation.